## <span id="page-0-0"></span>Package 'Sample.Size'

February 19, 2015

Type Package

Title Sample size calculation

Version 1.0

Date 2013-12-03

Author Wei Jiang, Jonathan Mahnken, Matthew Mayo

Maintainer Wei Jiang<wjiang@kumc.edu>

Description Computes the required sample size using the optimal designs with multiple constraints proposed in Mayo et al.(2010). This optimal method is designed for two-arm, randomized phase II clinical trials, and the required sample size can be optimized either using fixed or flexible randomization allocation ratios.

License GPL-2

NeedsCompilation no

Repository CRAN

Date/Publication 2013-12-05 18:05:23

### R topics documented:

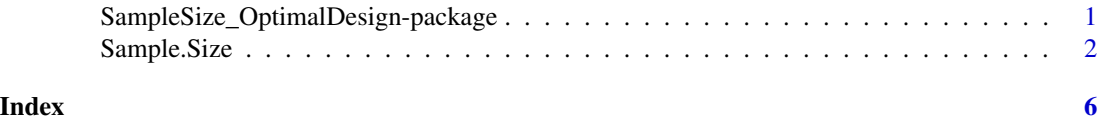

SampleSize\_OptimalDesign-package

*Sample size calculation*

#### Description

Computes the required sample size using the optimal designs with multiple constraints proposed in Mayo et al.(2010). This optimal method is designed for two-arm, randomized phase II clinical trials, and the required sample size can be optimized either using fixed or flexible randomization allocation ratios.

#### <span id="page-1-0"></span>Details

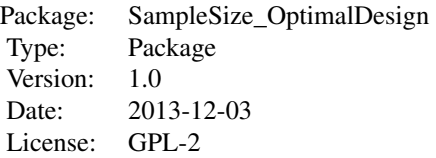

#### Author(s)

Wei Jiang, Jonathan Mahnken, Matthew Mayo Maintainer: Wei Jiang<wjiang@kumc.edu>

#### Examples

```
Sample.Size(0.3, 0.6, 0.15, 0.15, 0.15, Allratio_c = 1, Allratio_e = 3)
Sample.Size(0.3, 0.6, 0.15, 0.15, 0.15)
```
Sample.Size *Sample size calculation*

#### Description

Computes the required sample size using the optimal designs with multiple constraints proposed in Mayo et al.(2010). This optimal method is designed for two-arm, randomized phase II clinical trials, and the required sample size can be optimized either using fixed or flexible randomization allocation ratios.

#### Usage

```
Sample.Size(pi_c, pi_e, gamma_c, gamma_e, gamma_delta, Allratio_c = NA, Allratio_e = NA)
```
#### Arguments

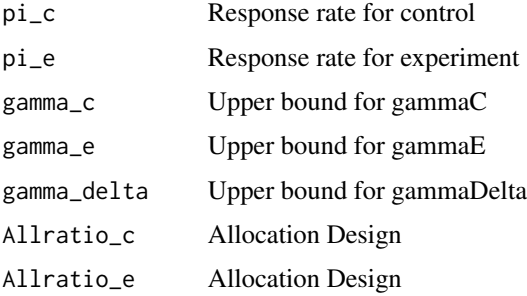

#### Sample.Size 3

#### Value

Prints required sample sizes, 1 to 1 allocation design and 1 to 3 allocation design

#### Author(s)

Wei Jiang, Jonathan Mahnken, Matthew Mayo Maintainer: Wei Jiang<wjiang@kumc.edu>

#### Examples

```
Sample.Size(0.3, 0.6, 0.15, 0.15, 0.15, Allratio_c = 1, Allratio_e = 3)
Sample.Size(0.3, 0.6, 0.15, 0.15, 0.15)
## The function is currently defined as
function (pi_c, pi_e, gamma_c, gamma_e, gamma_delta, Allratio_c = NA,
    Allratio_e = NA)
{
    c1 < -1e1 < -1dmax1 <- ceiling(max(((pi_c * (1 - pi_c))/(c1 * gamma_c^2)),
        ((pi_e * (1 - pi_e))/(e1 * gamma_e^2)), ((pi_c * (1 -pi_c) + (c1/e1) * pi_e * (1 - pi_e))/(c1 * gamma_delta^2))))
    nc_fixed1 <- c1 * dmax1
    ne\_fixed1 \leq -e1 \times dmax1n_fixed1 <- nc_fixed1 + ne_fixed1
    nc\_ast \leftarrow (pi_c * (1 - pi_c) + sqrt(pi_c * (1 - pi_c) * pi_e *(1 - pi_e))/gamma_delta^2
    ne\_ast \le - pi_e * (1 - pi_e) * (gamma_e/dt + 2 - pi_c * (1 - i_e))pi_c) * nc_ast^(-1))^(-1)
    nc_prime \le- pi_c \star (1 - pi_c)/gamma_c^2
    fnc_prime <- pi_e * (1 - pi_e) * (gamma_delta^2 - pi_c *
        (1 - \pi_c) * \pi_c = nc_prime^(-1))^(-1)
    ne\_prime \leftarrow pi_e * (1 - pi_e)/gamma_e * 2fne_prime <- pi_c * (1 - pi_c) * (gamma_delta^2 - pi_e *
        (1 - \text{pi}_e) * \text{ne\_prime}(-1))^(-1)if (nc_ast > nc_prime & ne_ast > ne_prime) {
        c1 <- ceiling(nc_ast)
        e1 <- floor(ne_ast)
        c2 <- floor(nc_ast)
        e2 <- ceiling(ne_ast)
        dmax1 <- max(((pi_c * (1 - pi_c))/(c1 * gamma_c^2)),
            ((pi_e * (1 - pi_e))/(e1 * gamma_e^2)), ((pi_c *(1 - \pi_c) + (c1/e1) * \pi_c + (1 - \pi_c))/(c1 *
                gamma_delta^2)))
        dmax2 <- max(((pi_c * (1 - pi_c))/(c2 * gamma_c^2)),((pi_e * (1 - pi_e))/(e^2 * gamma_e^2)), ((pi_c *(1 - pi_c) + (c2/e2) * pi_e * (1 - pi_e)/(c2 *gamma_delta^2)))
        if (dmax1 \leq 1) {
            nc_flex <- ceiling(nc_ast)
            ne_flex <- floor(ne_ast)
            n_flex <- nc_flex + ne_flex
            sample_flex <- data.frame(nc_flex, ne_flex, n_flex)
            sample_flex <- data.frame(nc_flex, ne_flex, n_flex)
```

```
}
   else if (dmax2 \leq 1) {
       nc_flex <- floor(nc_ast)
       ne_flex <- ceiling(ne_ast)
       n_flex <- nc_flex + ne_flex
       sample_flex <- data.frame(nc_flex, ne_flex, n_flex)
       sample_flex <- data.frame(nc_flex, ne_flex, n_flex)
   }
   else {
       nc_flex <- ceiling(nc_ast)
       ne_flex <- ceiling(ne_ast)
       n_flex <- nc_flex + ne_flex
       sample_flex <- data.frame(nc_flex, ne_flex, n_flex)
    }
}
else if (nc_ast <= nc_prime & ne_ast > ne_prime) {
   c1 <- ceiling(nc_prime)
   e1 <- floor(max(fnc_prime, ne_prime))
   dmax1 <- max(((pi_c * (1 - pi_c))/(c1 * gamma_c^2)),
        ((pi_e * (1 - pi_e))/(e1 * gamma_e^2)), ((pi_c *(1 - pi_c) + (c1/e1) * pi_e * (1 - pi_e)/(c1 *gamma_delta^2)))
   if (dmax1 \leq 1) {
       nc_flex <- ceiling(nc_prime)
       ne_flex <- floor(max(fnc_prime, ne_prime))
       n_flex <- nc_flex + ne_flex
       sample_flex <- data.frame(nc_flex, ne_flex, n_flex)
   }
   else {
       nc_flex <- ceiling(nc_prime)
       ne_flex <- ceiling(max(fnc_prime, ne_prime))
       n_flex <- nc_flex + ne_flex
       sample_flex <- data.frame(nc_flex, ne_flex, n_flex)
   }
}
else if (nc_ast > nc_prime & ne_ast <= ne_prime) {
   c1 <- floor(max(fne_prime, nc_prime))
   e1 <- ceiling(ne_prime)
   dmax1 <- max(((pi_c * (1 - pi_c))/(c1 * gamma_c^2)),
        ((pi_e * (1 - pi_e))/(e1 * gamma_e^2)), ((pi_c *(1 - pi_c) + (c1/e1) * pi_e * (1 - pi_e)/(c1 *gamma_delta^2)))
   if (dmax1 \leq 1) {
       nc_flex <- floor(max(fne_prime, nc_prime))
       ne_flex <- ceiling(ne_prime)
       n_flex <- nc_flex + ne_flex
       sample_flex <- data.frame(nc_flex, ne_flex, n_flex)
   }
   else {
       nc_flex <- ceiling(max(fne_prime, nc_prime))
       ne_flex <- ceiling(ne_prime)
       n_flex <- nc_flex + ne_flex
       sample_flex <- data.frame(nc_flex, ne_flex, n_flex)
```
}

```
}
}
else if (nc_ast <= nc_prime & ne_ast <= ne_prime) {
    nc_flex <- ceiling(nc_prime)
    ne_flex <- ceiling(ne_prime)
    n_flex <- nc_flex + ne_flex
    sample_flex <- data.frame(nc_flex, ne_flex, n_flex)
}
cat("Specified values for parameters:", "\n")
cat("Response rates:", "\n", paste("control =", pi_c, "experiment =",
    pi_e), "\n")
cat("Upper bounds for constriants:", "\n", "gammaC =", gamma_c,
    "gammaE =", gamma_e, "gammaDelta =", gamma_delta, "\n",
    "\n\langle n", "\\n"\ranglecat("Required sample sizes:", "\n")
cat("[1] Optimal Design:", "\n", paste("nc =", nc_flex, "ne =",
    ne_flex, "n =", n_flex), "\n")
cat("[2] 1 to 1 Allocation Design:", "\n", paste("nc =",
    nc_fixed1, "ne =", ne_fixed1, "n =", n_fixed1), "\n")
if (!is.na(Allratio_c) | !is.na(Allratio_e)) {
    c <- Allratio_c
    e <- Allratio_e
    dmax <- ceiling(max(((pi_c * (1 - pi_c))/(c * gamma_c^2)),
        ((pi_e * (1 - pi_e))/(e * gamma_e^2)), ((pi_c * (1 - i_e^2)))pi_c) + (c/e) * pi_e * (1 - pi_e))/(c * gamma_delta^2))))
    nc_fixed <- c * dmax
    ne_fixed <- e * dmax
    n_fixed <- nc_fixed + ne_fixed
    sample_fixed2 <- data.frame(nc_fixed, ne_fixed, n_fixed)
    cat(paste("[3]", c, "to", e, "Allocation Design:"), "\n",
        paste("nc =", nc_fixed, "ne =", ne_fixed, "n =",
            n_fixed), "\n")
}
```
# <span id="page-5-0"></span>Index

Sample.Size, [2](#page-1-0) SampleSize\_OptimalDesign *(*SampleSize\_OptimalDesign-package*)*, [1](#page-0-0) SampleSize\_OptimalDesign-package, [1](#page-0-0)